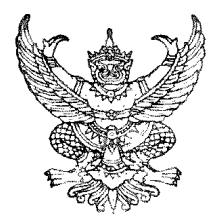

# ประกาศองค์การบริหารส่วนตำบลทุ่งฝาย เรื่อง สอบราคาจัดซื้อครูภัณฑ์คอมพิวเตอร์

ี ค้วย องค์การบริหารส่วนตำบลทุ่งฝาย มีความประสงค์จะสอบราคาจัดซื้อครุภัณฑ์คอมพิวเตอร์ ้จำนวน 4 รายการ ราคากลาง 131,500.00 บาท (-หนึ่งแสนสามหมื่นหนึ่งพันห้าร้อยบาทถ้วน-) รายละเอียดตามแนบ ทำยาโระกาศ

## <u>ผู้มีสิทธิเสนอราคาต้องมีคุณสมบัติต่อไปนี้</u>

1. เป็นผู้มีอาชีพขายพัสดุตามประเภทที่สอบราคาซื้อคังกล่าว

2. ไม่เป็นผู้ที่ถูกแจ้งเวียนชื่อเป็นผู้ทิ้งงานของทางราชการ รัฐวิสาหกิจ หรือหน่วยงานบริหารราชการส่วน ท้องกิ่บ ใบขณะที่ขึ้นซองสอบราคา

3. ไม่เป็นผู้ได้รับเอกสิทธิ์หรือความคุ้มกัน ซึ่งอาจปฏิเสธไม่ยอมขึ้นศาลไทย เว้นแต่รัฐบาลของผู้เสนอ ราคาได้มีคำสั่งให้สละสิทธิ์ความค้มกันเช่นว่านั้น

4. ไม่เป็นผู้ใด้รับผลประโยชน์ร่วมกันกับผู้เสนอราคารายอื่นที่เข้าเสนอราคาให้แก่องค์การบริหารส่วน ้ตำบลทุ่งฝ่าย ณ วันประกาศสอบราคา หรือไม่เป็นผู้กระทำการอันเป็นการขัดขวางการแข่งขันราคาอย่างเป็นธรรมใน การสอบราคาซื้อครั้งนี้

ี กำหนดยื่นซองสอบราคา ณ ส่วนการคลัง องค์การบริหารส่วนตำบลทุ่งฝาย ตั้งแต่วันที่ 24 ี กันยายน 2556 ถึงวันที่ 7 ตุลาคม 2556 ตั้งแต่เวลา 08.30 น. - 16.30 น. ในวันและเวลาราชการ และในวันที่ 7 ้เดือน ตุลาคม พ.ศ. 2556 ระหว่างเวลา 08.30 น. ถึงเวลา 16.30 น. ณ ศูนย์รวมข้อมูลข่าวสารการซื้อหรือการจ้าง ขององค์การบริหารส่วนตำบล หอประชุมที่ว่าการอำเภอเมืองลำปาง จังหวัดลำปาง

ี กำหนดเปิดซองสอบราคาในวันที่ 8 ตุลาคม 2556 ตั้งแต่เวลา 10.00น เป็นต้นไป ณ ศูนย์รวม ข้อมูลข่าวสารการซื้อหรือการจ้างขององค์การบริหารส่วนตำบล หอประชุมที่ว่าการอำเภอเมืองลำปาง จังหวัดลำปาง

ผู้สนใจติดต่อขอซื้อเอกสารสอบราคาก่อสร้างในราคาชุดละ 500.-บาท (-ห้าร้อยบาทถ้วน-)ได้ที่ ที่ทำการองค์การบริหารส่วนตำบลทุ่งฝาย ระหว่างวันที่ ตั้งแต่วันที่ 24 กันยายน 2556 ถึงวันที่ 7 ตุลาคม 2556 ้ตั้งแต่เวลา 08.30 น. - 16.30 น. ในวันและเวลาราชการ หรือสอบถามทางโทรศัพท์หมายเลข (054) 358693 ต่อ 17 ใน วันและเวลาราชการหรือดูรายละเอียดใด้ที่เว็ปใซต์  $\frac{\rm{www.thungfai.gov.th}}{\rm{www.gprocurrent.gov.th}}$ 

(นายสมศักดิ์ ตะนะเกต) นายกองค์การบริหารส่วนตำบลทุ่งฝาย

### เกณฑ์ราคากลางและคุณลักษณะพื้นฐานครุภัณฑ์คอมพิวเตอร์

#### ตามประกาศองค์การบริหารส่วนตำบลทุ่งฝาย ลงวันที่ 23 กันยายน 2556

1. เครื่องคอมพิวเตอร์ สำหรับงานสำนักงาน \* (จอขนาดไม่น้อยกว่า 18 นิ้ว) ราคา 14,000.00 บาท จำนวน 5 ชุด คณลักษณะพื้นฐาน

- มีหน่วยประมวลผลกลาง (CPU) มีความเร็วสัญญาณนาฬิกา ไม่น้อยกว่า 2.9 GHz หรือดีกว่า จำนวน 1 หน่วย

- มีหน่วยความจำหลัก (RAM) ชนิด DDR3 หรือดีกว่า มีขนาด ไม่น้อยกว่า 4 GB

- มีหน่วยจัดเก็บข้อมูล (Hard Disk) ชนิด SATA หรือ ดีกว่า ขนาดความจุไม่น้อยกว่า 500 GB หรือมี Solid State Disk ขนาดความจุ ไม่น้อยกว่า 60 GB จำนวน 1 หน่วย
- มี DVD-RW หรือดีกว่า จำนวน 1 หน่วย

- มีช่องเชื่อมต่อระบบเครือข่าย แบบ Gigabit Ethernet หรือดีกว่า จำนวน ไม่น้อยกว่า 1 ช่อง

- "%.

LCD  -ก Contrast Ratio 7ก 600 : 1 .4-7ก 18 ! 1

2. เครื่องพิมพ์ชนิดเลเซอร์/ชนิด LED ขาวดำ (25 หน้า/นาที) ราคา 5,500 บาท จำนวน 1 เครื่อง ึ คณลักษณะพื้น**จา**น

- มีความละเอียดในการพิมพ์ใม่น้อยกว่า 1,200x600 dpi

- มีความเร็วในการพิมพ์ไม่น้อยกว่า 25 หน้าต่อนาที

- มีหน่วยความจำ (Memory) ขนาดไม่น้อยกว่า 8 MB

- สามารถพิมพ์เอกสารกลับหบ้าอัตโบมัติได้
- มี Interface แบบ 1 x Parallel หรือ 1 x USB 2.0 หรือดีกว่า
- สามารถใช้ได้กับ A4, Letter, Legal และ Custom โดยมีถาคใส่กระดาษได้ไม่น้อยกว่า 250 แผ่น
- 2. เครื่องพิมพ์ชนิดเลเซอร์/ชนิด LED สี แบบ Network ราค 18,000  1 ี คุณลักษณะพื้นฐาน

- มีความละเอียดในการพิมพ์ไม่น้อยกว่า 600x600 dpi

- มีความเร็วใบการพิมพ์สีไม่บ้อยกว่า 20 หน้าต่อบาที
- มีความเร็วในการพิมพ์ขาวดำไม่น้อยกว่า 20 หน้าต่อนาที
- มีหน่วยความจำ (Memory) ขนาดใม่น้อยกว่า 16 MB
- สามารถพิมพ์เอกสารกลับหน้าอัตโนมัติได้
- มี Interface ไม่น้อยกว่า 1x Parallel หรือ 1 x USB 2.0
- มีช่องเชื่อมต่อEthernet 10/100 Base TX ไม่น้อยกว่า 1 ช่อง

- สามารถใช้ได้กับ A4, Letter, Legal และ Custom โดยมีถาคใส่กระดาษได้ไม่น้อยกว่า 250 แผ่น

#### 3. เครื่องคอมพิวเตอร์โน๊ตบุ๊ค สำหรับงานสำนักงาน ราคา 19,000 บาท จำนวน 2 เค ้เครื่อง ึ คณลักษณะพื้น**จา**น

- มีหน่วยประมวลผลกลาง (CPU) ไม่น้อยกว่า 2 แกนหลัก (2 core) ที่มีความเร็วสัญญาณนาฬิกาไม่น้อย กว่า 2.5 GHz จำนวน 1 หน่วย

- มีหน่วยความจำหลัก (RAM) ชนิด DDR3 หรือดีกว่า ขนาดไม่น้อยกว่า 4 GB
- มีหน่วยจัดเก็บข้อมูล (Hard disk) ขนาดความจุไม่น้อยกว่า 500 GB จำนวน 1 หน่วย
- มีจอภาพชนิด WXGA หรือดีกว่า มีขนาดไม่น้อยกว่า 14 นิ้ว
- มี DVD-RW หรือดีกว่า จำนวน 1 หน่วย
- มีช่องเชื่อมต่อระบบเครือข่าย แบบ Gigabit Ethernet หรือดีกว่า จำนวน"ไม่น้อยกว่า 1 ช่อง
- สามารถใช้งานใดEไม่น้อยกว่า Wi-Fi (802.11b, g, n) และ Bluetooth